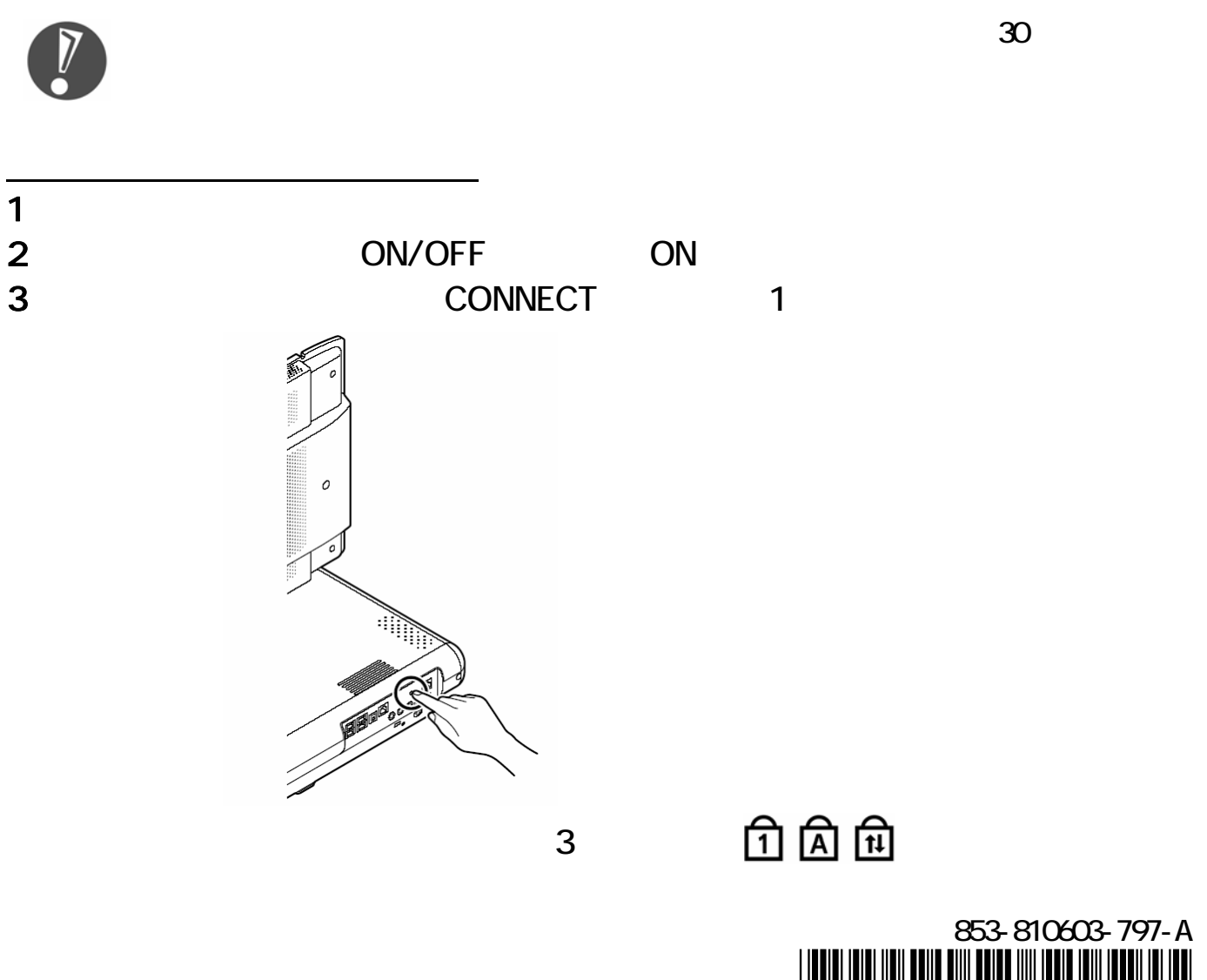

 $\overline{\mathcal{C}}$ 

 $\mathbf{L}$ 

# \*810603797A\*

L

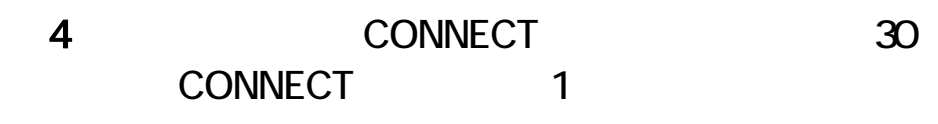

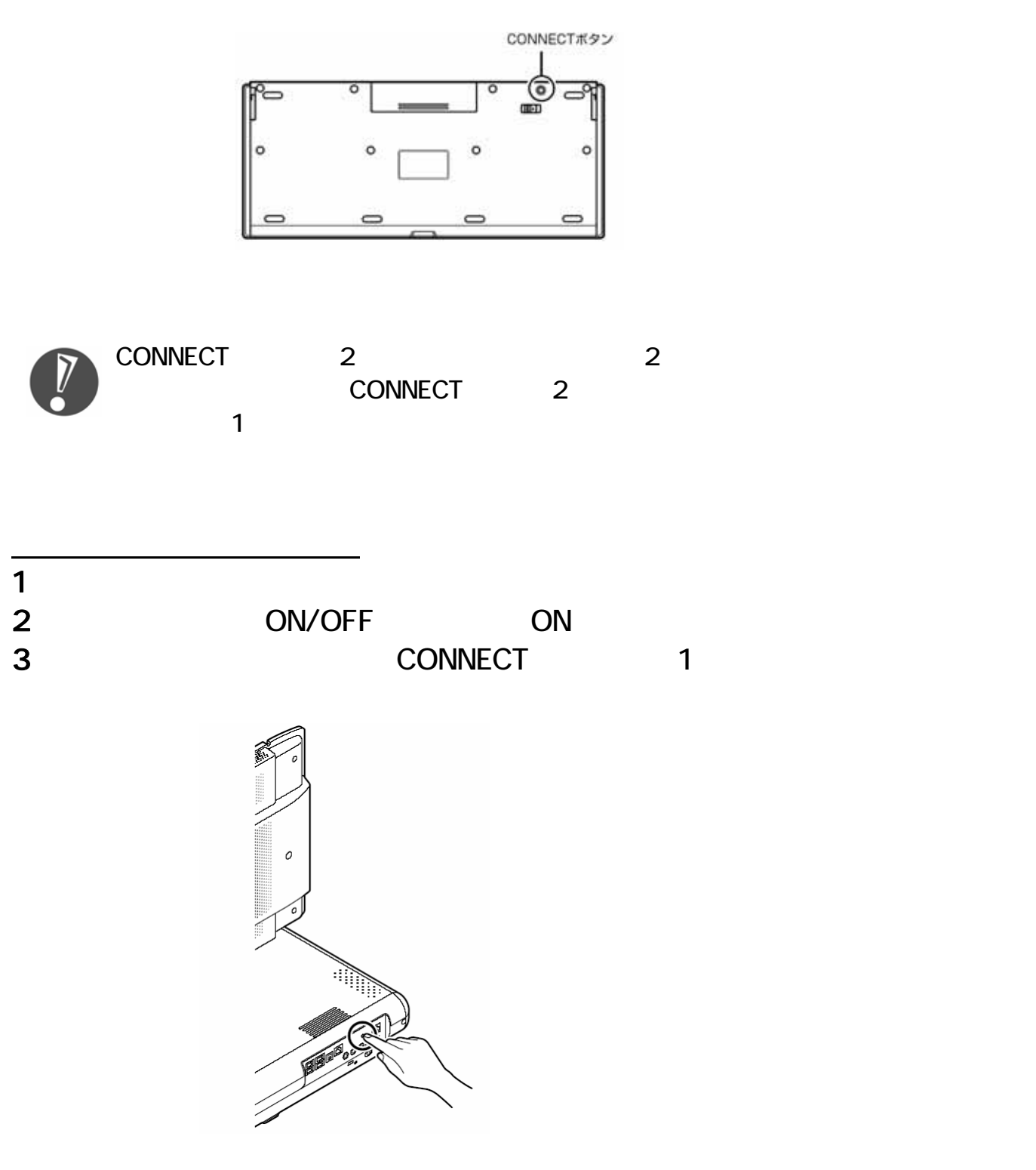

3 田田国

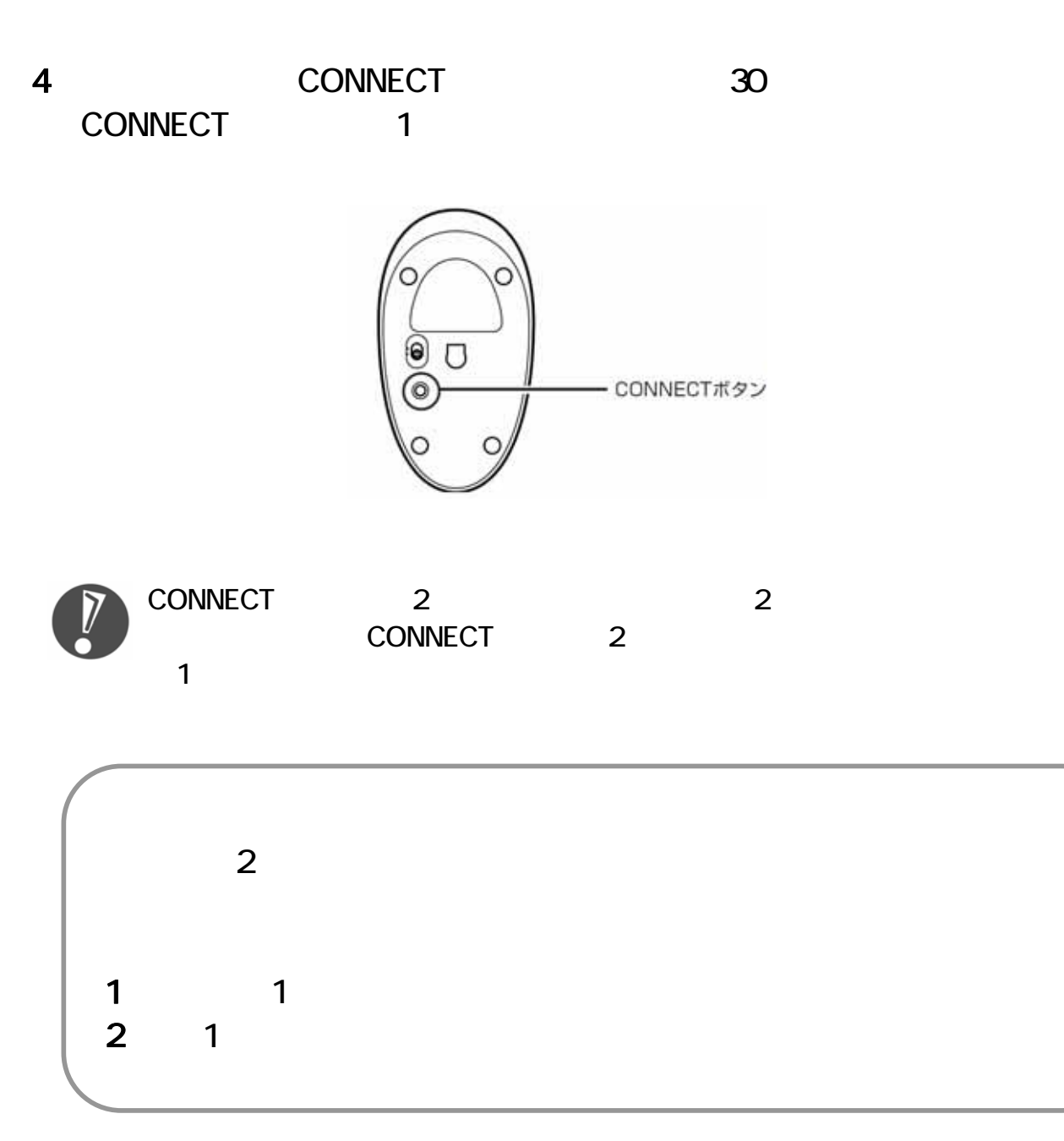